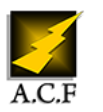

# **ADMINISTRATION ET DÉPLOIEMENT**

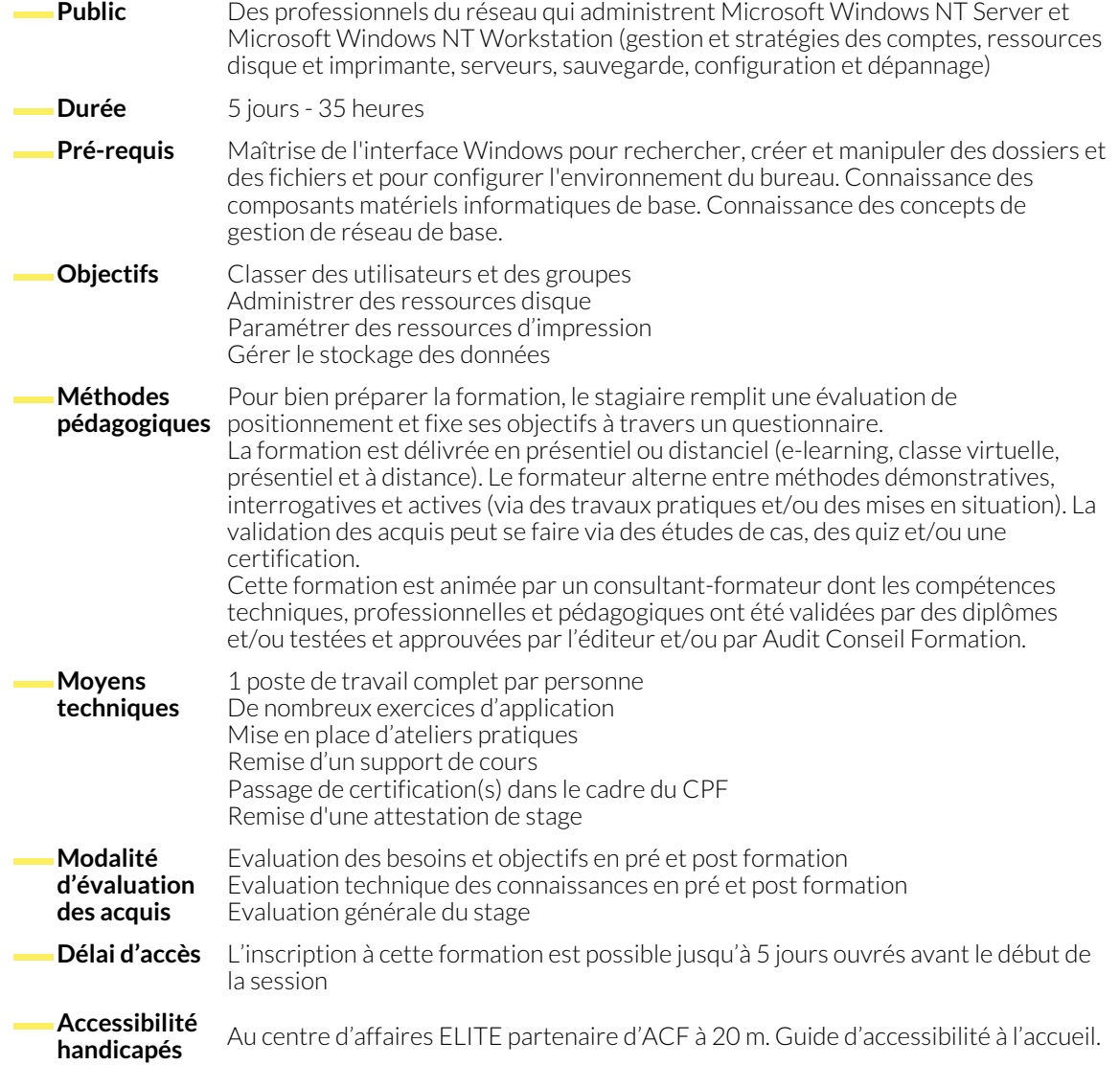

# **1. PRÉSENTATION DE L'ADMINISTRATION DE WINDOWS**

- Accès aux ressources des utilisateurs
- Ouverture de session / Contrôle de l'accès des utilisateurs
- Utilisation de groupes pour gérer les utilisateurs

# **2. CONFIGURATION DES COMPTES D'UTILISATEUR**

- Présentation des comptes d'utilisateur / Création de comptes d'utilisateur
- Création de comptes d'utilisateur de domaine et définition des conditions requises pour mot de passe
- Configuration des propriétés des comptes d'utilisateur

# **3. ADMINISTRATION DES GROUPES**

- Utilisation de stratégies de groupe pour gérer les comptes d'utilisateur
- Définition de groupes / Implémentation de groupes / Implémentation de groupes prédéfinis
- 
- Création de comptes d'utilisateur locaux

Directory

● Résolution des problèmes liés à la configuration des comptes d'utilisateur

● Utilisation de groupes pour autoriser l'accès aux ressources ● Utilisation de réseaux Windows / Présentation d'Active

- Atelier : configuration des comptes d'utilisateur
- Atelier : configuration de groupes

#### **4. ADMINISTRATION DES RESSOURCES DISQUES**

- Utilisation des autorisations NTFS (Microsoft Windows NT File System) pour contrôler l'accès aux ressources disque
- Affectation des autorisations NTFS
- Gestion des dossiers partagés pour gérer les ressources disque
- Création de dossiers partagés / Partage d'un dossier à distance

# **5. ADMINISTRATION DES COMPTES D'UTILISATEUR**

- Présentation de l'administration des comptes d'utilisateur
- Modification des comptes d'utilisateur / Gestion des profils d'utilisateur

### **6. ADMINISTRATION DES RESSOURCES D'IMPRESSION**

- Gestion de l'impression / Utilisation des permissions d'accès aux imprimantes
- Gestion des imprimantes / Gestion des documents
- Administration des imprimantes à l'aide d'un navigateur Web
- Copie et déplacement des fichiers et dossiers
- Résolution des problèmes liés à l'accès aux fichiers et dossiers

● Création des répertoires de base / Résolution des problèmes liés

● Atelier : partage et sécurisation des ressources réseau

● Résolution des problèmes liés à l'impression

● Atelier : administration des comptes d'utilisateur

● Mise en œuvre de l'administration d'une imprimante réseau

### **NOUS CONTACTER**

16, ALLÉE FRANÇOIS VILLON 38130 ÉCHIROLLES

#### **Téléphone E-mail**

# **Siège social Centre de formation**

87, RUE GÉNÉRAL MANGIN 38000 GRENOBLE

aux comptes d'utilisateur

04 76 23 20 50 - 06 81 73 19 35 contact@audit-conseil-formation.com

#### **Suivez-nous sur les réseaux sociaux, rejoignez la communauté !**

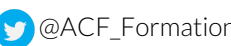

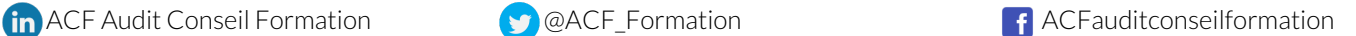